#### Обозначения

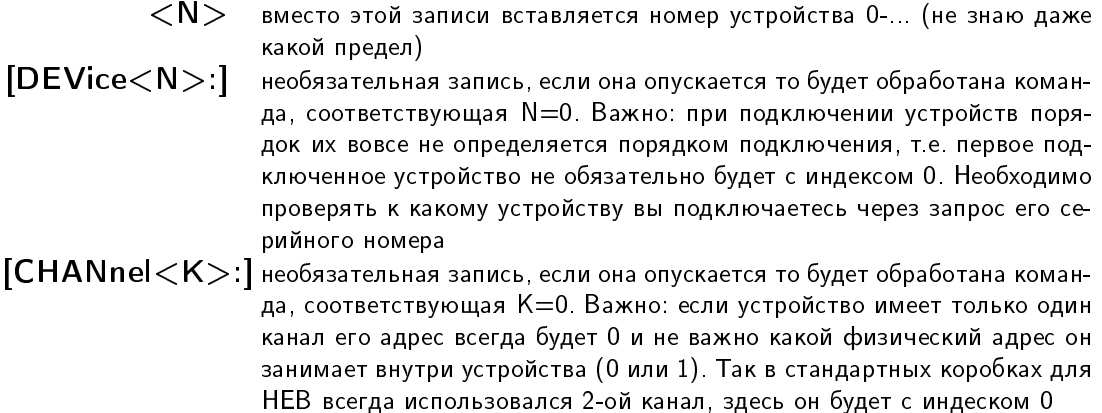

#### Типы данных

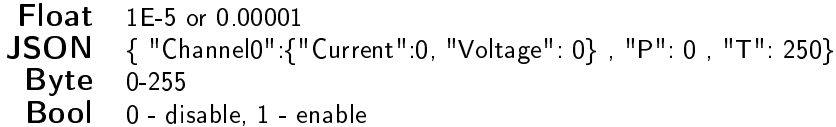

# **System request**

#### $*IDN?$

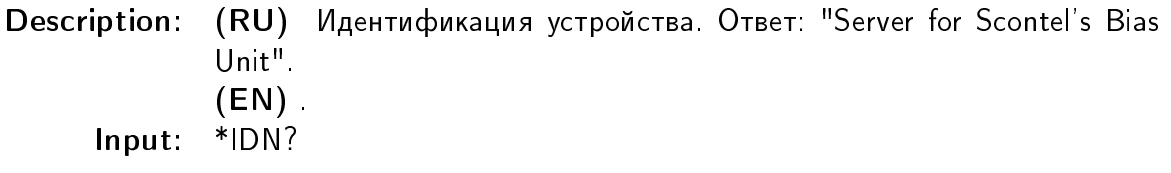

#### **SYST:ENUM**

Description: (RU) Сереподключаем устройства.  $(EN)$ . Input: SYSTem: ENUMerate

#### SYST:COUN?

Description: (RU) Запрос количества устройств. Ответ: подключенное число устройств.  $(EN)$ Input: SYSTem:COUNt?

## SYST:DEVL? Description: (RU) Получить список серийных номеров подключенных устройств. Ответ: список серийных номеров устойств через "\r\n".  $(EN)$ . Input: SYSTem:DEViceList?

# Device request

[DEV<N>:]SERN? Description: (RU) Получение серийного номера устройства.  $(EN)$ . Input: [DEVice<N>:]SERialNumber?

[DEV<N>:]DESC? Description: (RU) Получить описание устройства.  $(EN)$ . Input:  $[DEVice]$  DESCription?

 $[DEV < N > ]$ DATA? Description: (RU) Получить текущие данные устройства в JSON.  $(EN)$ Input: [DEVice<N>: ]DATA?

[DEV<N>:]PRES? Description: (RU) Получить значение давления.  $(EN)$ Input: [DEVice<N>:]PRESsure?

[DEV<N>:]TEMP? Description: (RU) Получить значение температуры.  $(EN)$ . Input: [DEVice<N>: TEMPerature?

[DEV<N>:]HEAT? Description: (RU) Получить значение напряжения печки.  $(EN)$ . Input: [DEVice<N>:]HEATer?

## [DEV<N>:]HEAT Description: (RU) Установить значение напряжения печки.  $(EN)$ Input: [DEVice<N>:]HEATer <Value/Float>

#### $[DEV < N >$ :  $|BATP$ ?

Description: (RU) Получить значение напряжения положительной батареи.  $(EN)$ Input: [DEVice<N>: ]BATteryPositive?

#### [DEV<N>:]BATN?

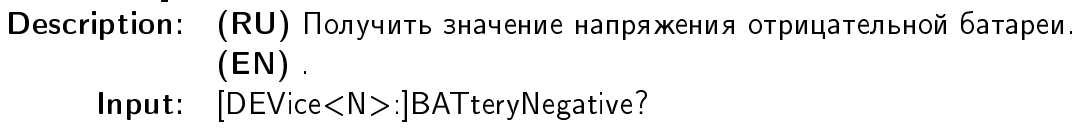

## [DEV<N>:]CURR?

Description: (RU) Получить значение тока канала K.  $(EN)$ Input: [DEVice<N>:]CURRent?

#### [DEV<N>:]CURR

Description: (RU) Установить значение тока канала K.  $(EN)$ Input: [DEVice<N>:]CURRent <Value/Float>

#### [DEV<N>:]VOLT?

Description: (RU) Получить значение напряжения канала К.  $(EN)$ . Input: [DEVice<N>:]VOLTage?

## [DEV<N>:]VOLT

Description: (RU) Установить значение напряжения канала K.  $(EN)$ . Input: [DEVice<N>:]VOLTage <Value/Float>

## [DEV<N>:]MODE? Description: (RU) Получить режим работы канала K. 0 - режим стабилизации напряжения, 1 - режим стабилизации тока.  $(EN)$ . Input: [DEVice<N>:]MODE?

## [DEV<N>:]MODE

Description: (RU) Установить режим работы канала К. 0 - режим стабилизации напряжения, 1 - режим стабилизации тока.  $(EN)$ . Input: [DEVice<N>:]MODE <Value/Bool>

[DEV<N>:]SHORT? Description: (RU) Получить режим закоротки канала K. 0 - раскорочен, 1 - закорочен.  $(EN)$ . Input: [DEVice<N>:]SHORT?

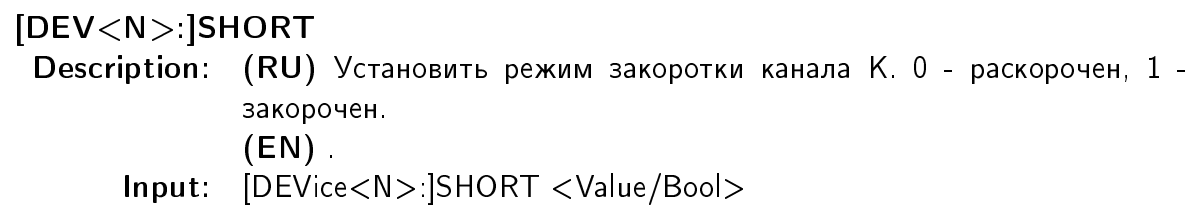